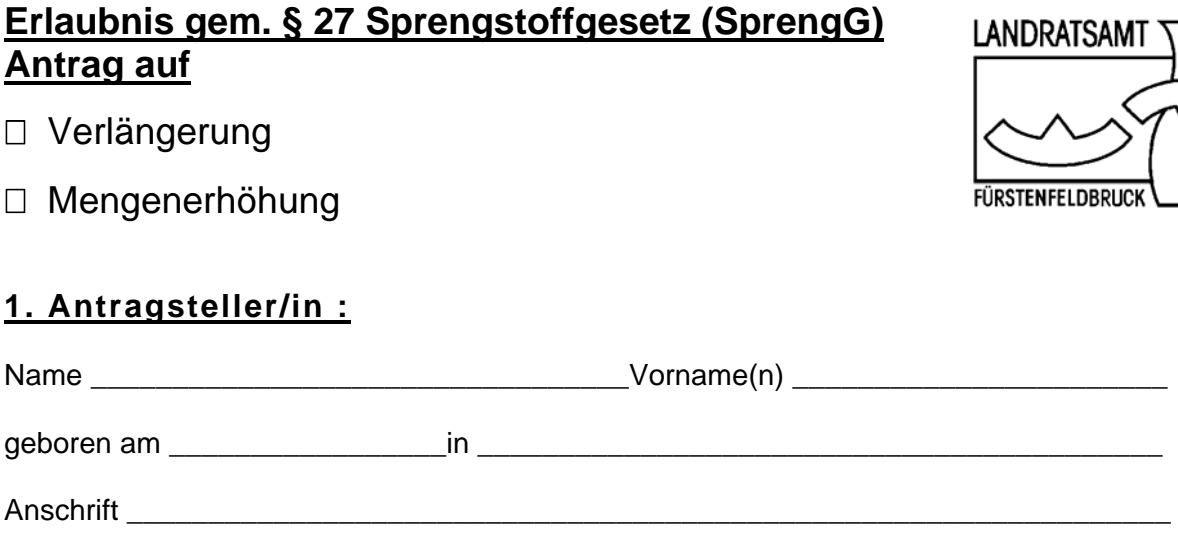

## **2**. **Die Erlaubnis Nr..............gilt für folgende Tätigkeit/en:**

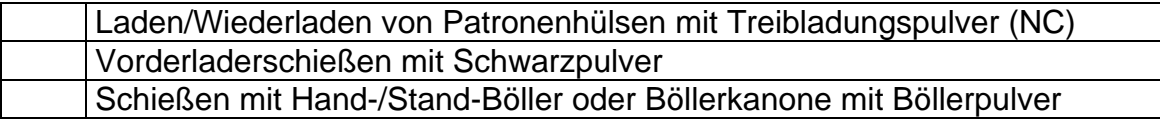

## **3. Angaben zum Bedürfnis:**

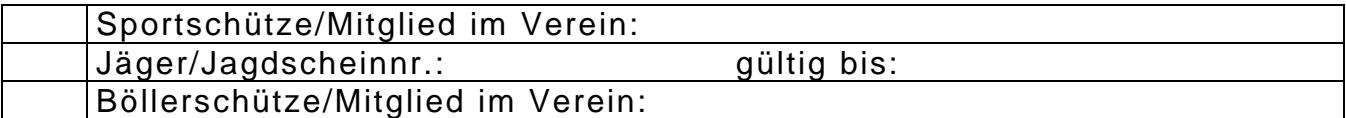

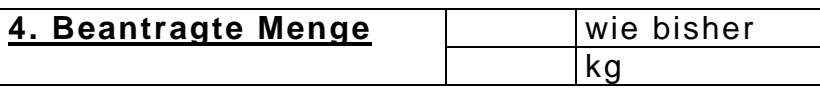

## **3. Körperliche Eignung:**

 Angabe von vorhandenen bzw. früheren körperlichen od. geistigen Mängeln (z.B. schwere Form von Sehschwäche, Schwerhörigkeit, Taubheit, Lähmungen, Anfallsleiden, Zuckerkrankheit, Hirnverletzung, Amputation, schwere Herz und Kreislauferkrankungen, Sprachfehler, Geistesschwäche, Alkohol-,Arzneimittel- oder Drogenmissbrauch usw.):

 $\square$  keine

□ folgende

**Die Daten werden erhoben nach §§ 7 ff. des Bundesdatenschutzgesetzes (BDSG) i.V.m. den einschlägigen landesrechtlichen Vorschriften, § 34 Abs. 2 der 1.SprengVO. Nach diesen Vorschriften sind Sie zur Angabe der personenbezogenen Daten verpflichtet. Das Landratsamt Fürstenfeldbruck hat im Rahmen der Antragsprüfung außerdem Auskünfte bei der für Sie örtlich zuständigen Polizeidiensstelle sowie beim Bundeszentralregister in Bonn bezüglich Ihrer persönlichen Zuverlässigkeit einzuholen. Mit Ihrer Unterschrift bestätigen Sie, dass Sie hierüber informiert wurden.** 

*\_\_\_\_\_\_\_\_\_\_\_\_\_\_\_\_\_\_\_\_\_\_\_\_\_\_\_\_\_\_\_\_\_\_\_\_\_\_\_\_\_\_\_\_\_\_\_\_\_\_\_\_\_\_\_\_\_\_\_\_\_\_\_\_\_\_\_\_\_\_\_\_\_\_\_\_\_\_\_*